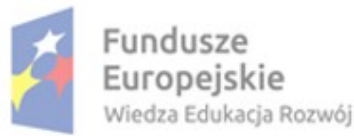

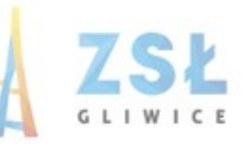

Unia Europejska Europejski Fundusz Społeczny

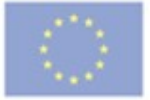

#### Modele barw

#### rezultat projektu

#### Nowe Technologie wsparciem dla edukacji

nr umowy - POWERSE-2018-1-PL01-KA101-049291 realizowanego ze środków POWER na zasadach programu Erasmus+

#### sektor Edukacja szkolna

"Ponadnarodowa mobilność kadry edukacji szkolnej"

#### Zespół Szkół Łączności w Gliwicach

44-100 Gliwice,

ul. Warszawska 35 tel. 32 231 36 12, www.zsl.gliwice.pl

# **CSS Cascading Style Sheets**

*"Kaskadowy Arkusz Stylów" jest to plik z rozszerzeniem .css, w którym znajdują się "Kaskadowy Arkusz Stylów" jest to plik z rozszerzeniem .css, w którym znajdują się reguły CSS, które określają wygląd różnych elementów HTML znajdujących się na danej reguły CSS, które określają wygląd różnych elementów HTML znajdujących się na danej stronie internetowej. stronie internetowej.*

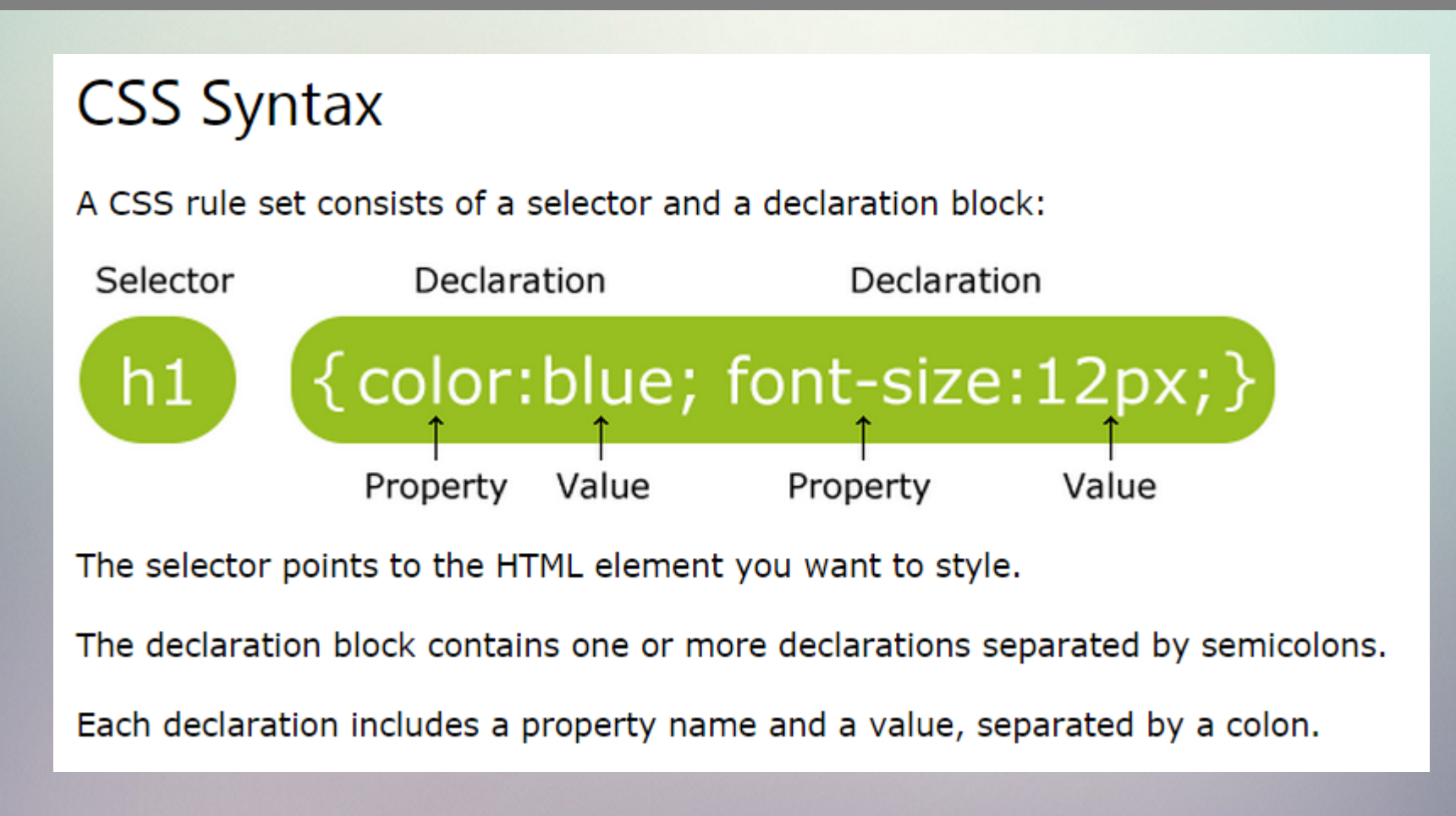

## background

CSS properties used for background effects:

- background-color
- background-image
- background-repeat
- background-attachment
- background-position

#### **background-color**

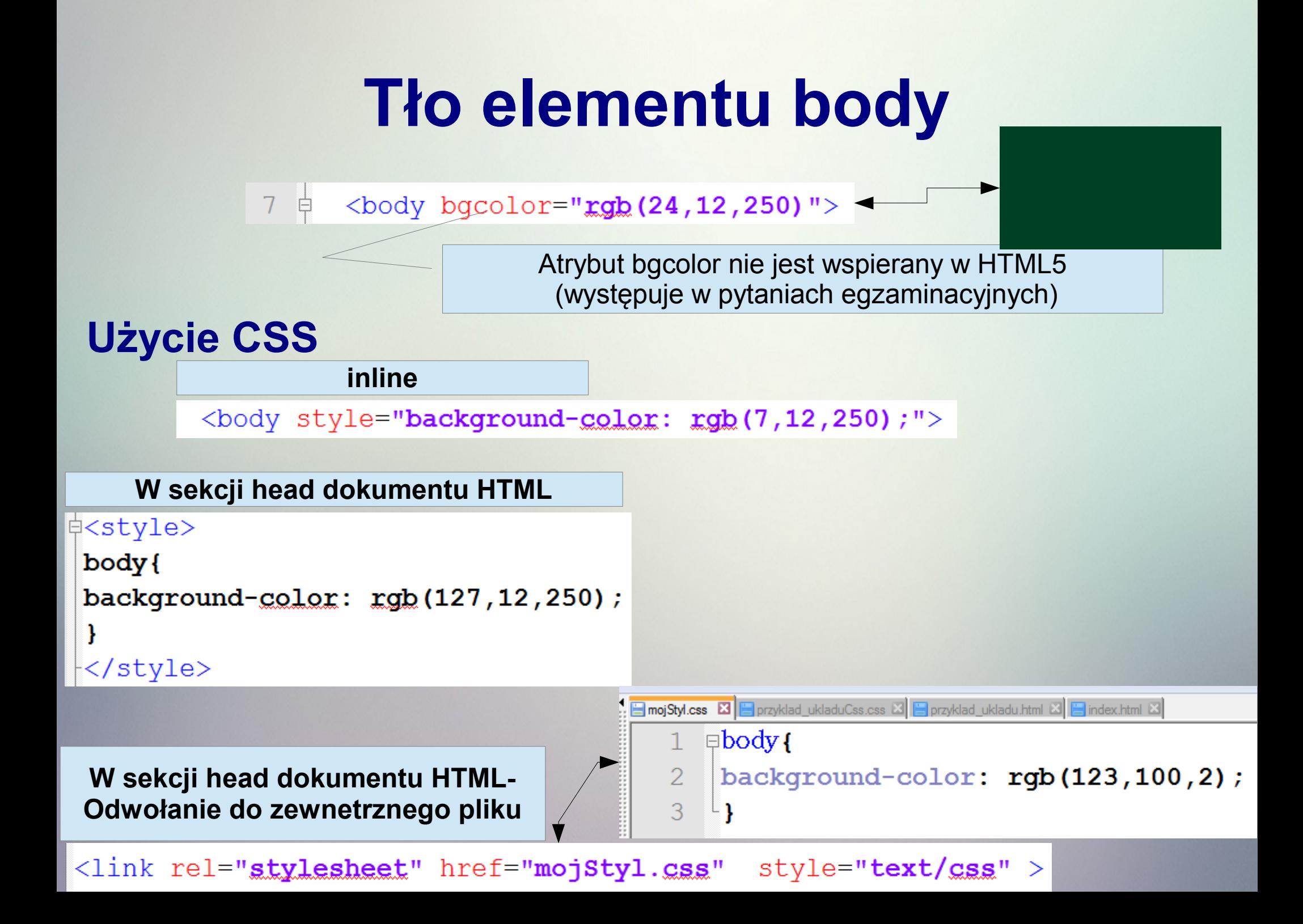

## **Kolory w CSS3**

*1. paleta kolorów podstawowych, predefiniowanych - do określenia koloru możemy 1. paleta kolorów podstawowych, predefiniowanych - do określenia koloru możemy posłużyć się jego angielską nazwą. Paleta kolorów podstawowych, predefiniowanych jest posłużyć się jego angielską nazwą. Paleta kolorów podstawowych, predefiniowanych jest mocno ograniczona (około 140 kolorów). mocno ograniczona (około 140 kolorów).* 

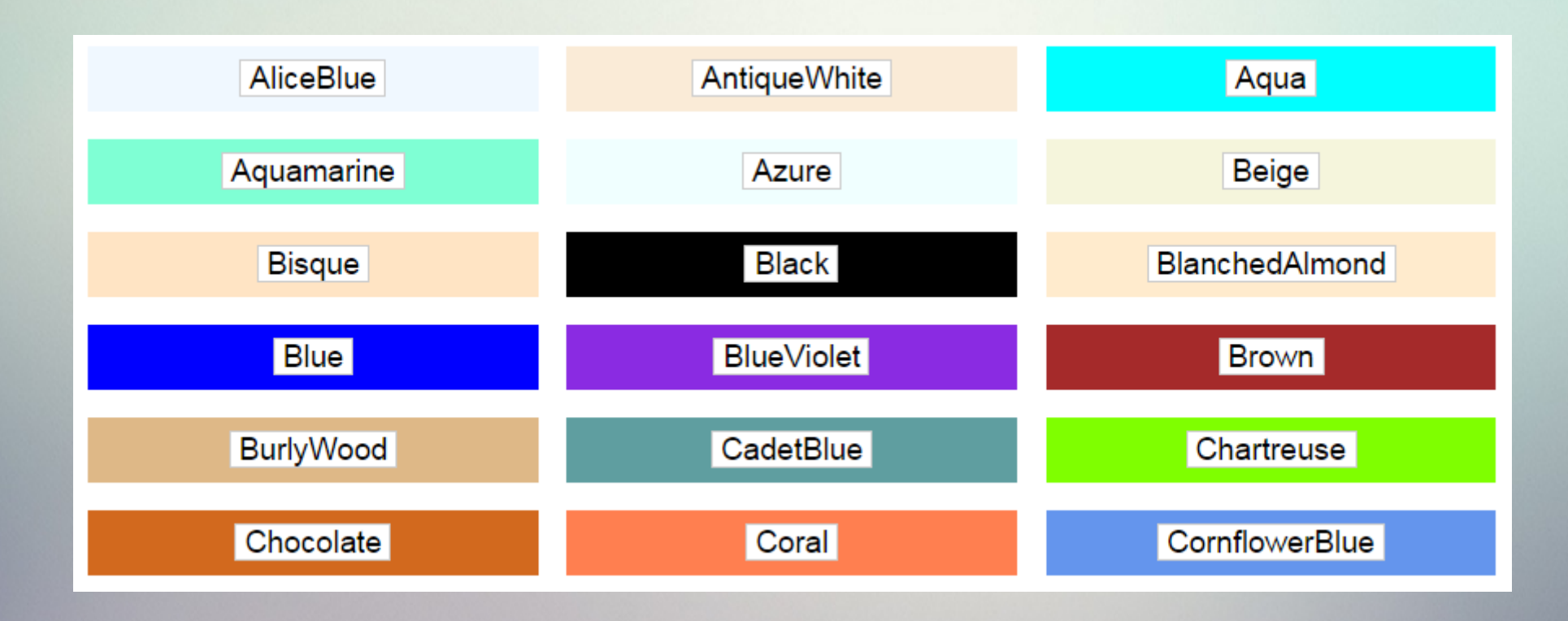

### **Kolory w CSS3- zapis heksadecymalny**

*2. zapis heksadecymalny – szesnastkowy. Składa się on z sześciu znaków poprzedzonych 2. zapis heksadecymalny – szesnastkowy. Składa się on z sześciu znaków poprzedzonych znakiem #. Pierwsze dwa znaki definiują kolor czerwony, kolejne dwa znaki kolor zielony, znakiem #. Pierwsze dwa znaki definiują kolor czerwony, kolejne dwa znaki kolor zielony, ostatnie dwa znaki kolor niebieski. ostatnie dwa znaki kolor niebieski.* 

*body { background-color: #EFD9F4; } body { background-color: #EFD9F4; }*

## **Kolory w CSS3-rgb**

*3. format rgb: 3. format rgb:* 

*- rgb(red, green, blue)- w nawiasie znajdują się trzy liczby oddzielone przecinkiem. Każda z* | *tych liczb określa intensywność barw, kolejno: czerwonej, zielonej i niebieskiej. Do tych liczb określa intensywność barw, kolejno: czerwonej, zielonej i niebieskiej. Do określania tej intensywności możemy używać wyłącznie liczb z zakresu 0 - 255 lub określania tej intensywności możemy używać wyłącznie liczb z zakresu 0 - 255 lub wyłącznie wartości procentowych z zakresu 0% - 100%. wyłącznie wartości procentowych z zakresu 0% - 100%.*

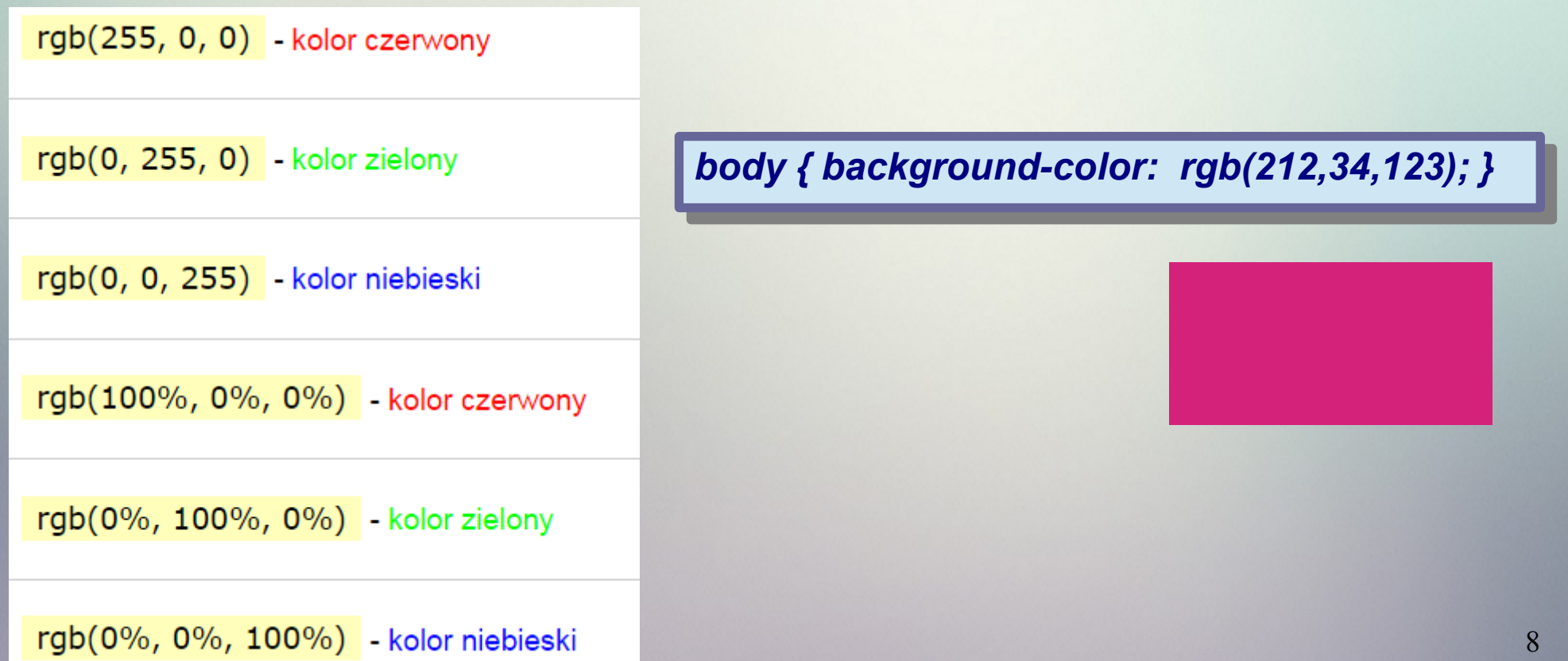

## **Kolory w CSS3-rgba**

*4. format rgba: 4. format rgba:* 

*- rgba(red, green, blue, alpha) - - rgba(red, green, blue, alpha) -* 

*Parametr alpha jest liczbą zawartą między 0.0 (fully transparent) and 1.0 (fully opaque). Parametr alpha jest liczbą zawartą między 0.0 (fully transparent) and 1.0 (fully opaque).*

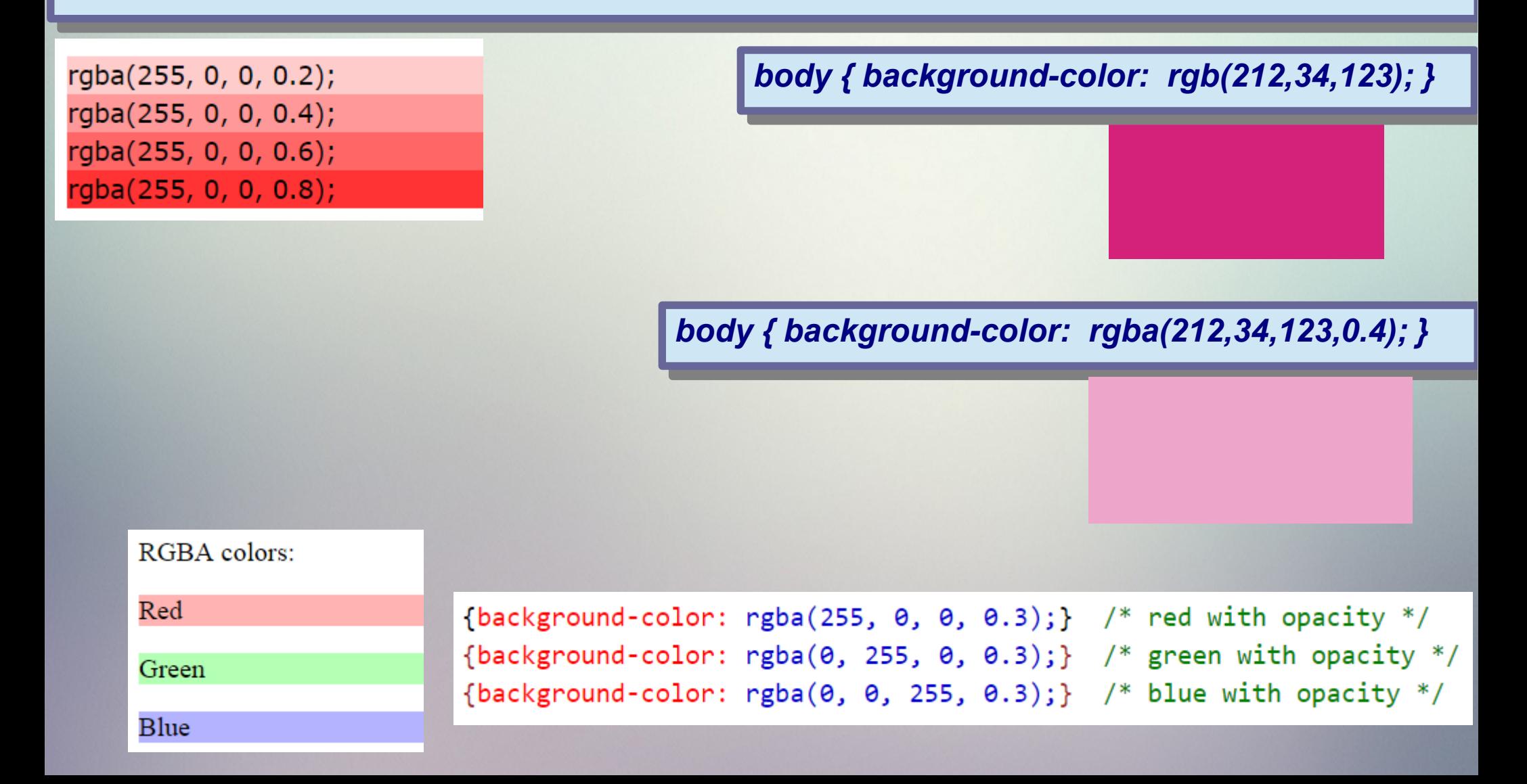

# **Kolory w CSS3-hsl**

#### *5. format hsl - hsl(odcień, nasycenie, jasność) 5. format hsl - hsl(odcień, nasycenie, jasność) hsl(hue, saturation, lightness) hsl(hue, saturation, lightness)*

HSL – jeden z modeli opisowych dla kolorów postrzeganych przez ludzi. Ten sposób opisowy miał polegać na tym, że każdej barwie postrzeganej przez człowieka jest przyporządkowany jeden punkt w przestrzeni trójwymiarowej identyfikowany przez trzy składowe: (h,s,l). Model pojawił się w okresie startu telewizji – pierwsze demonstracje w latach 1926-1930

Znaczenie i zakresy współrzędnych:

- H: Hue  $-$  (z ang. odcień, barwa), o wartościach z przedziału: od 0 do 360 stopni.
- S: Saturation nasycenie koloru. z przedziału 0...1 albo 0...100%.
- L: Lightness średnie światło białe, z przedziału 0...1 albo 0...100%.

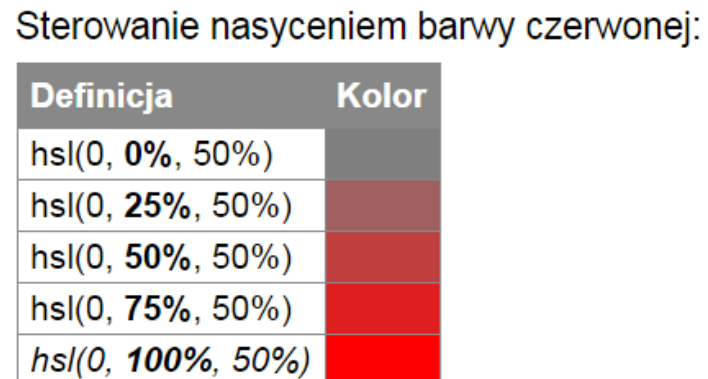

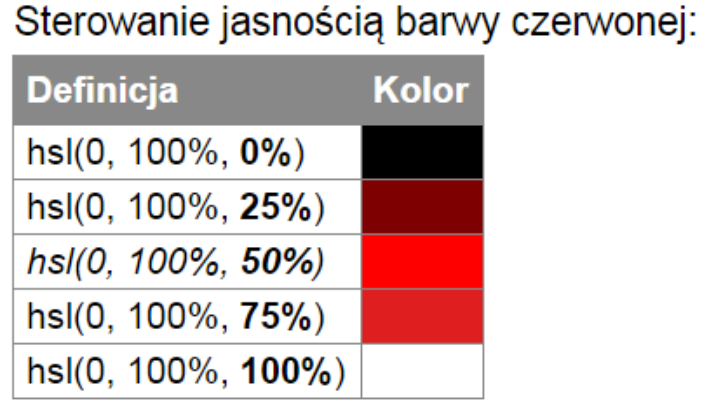

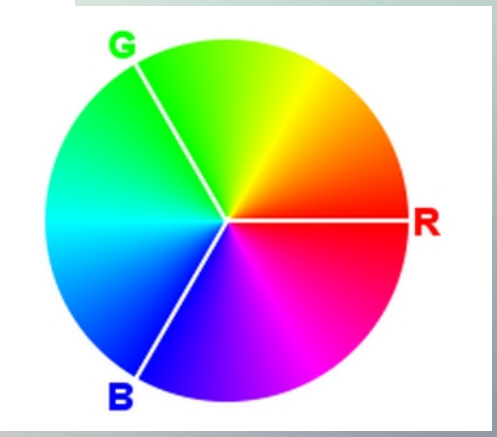

## **Kolory w CSS3-hsla**

#### *5. format hsla - hsla(odcień, nasycenie, jasność, stopień przezroczystości) 5. format hsla - hsla(odcień, nasycenie, jasność, stopień przezroczystości) hsl(hue, saturation, lightness, alpha) hsl(hue, saturation, lightness, alpha)*

An HSLA color value is specified with: hsla(hue, saturation, lightness, alpha), where the alpha parameter defines the opacity. The alpha parameter is a number between 0.0 (fully transparent) and 1.0 (fully opaque).

hsla(0, 100%, 30%, 0.3); hsla(0, 100%, 50%, 0.3); hsla(0, 100%, 70%, 0.3); hsla(0, 100%, 90%, 0.3);

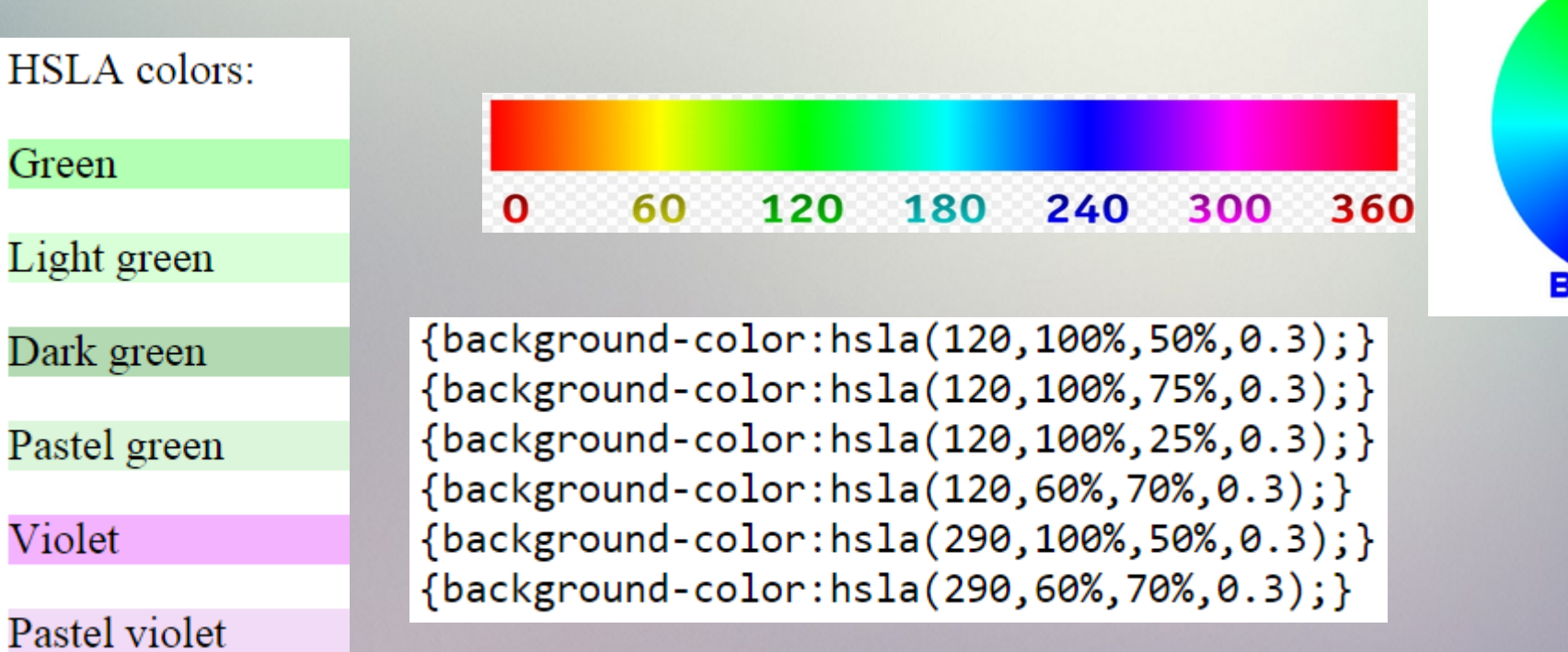

### **Kolory w CSS3-rgb+opacity**

*6. format rgb + opacity: 6. format rgb + opacity:* 

The CSS3 opacity property sets the opacity for a specified RGB value.

The opacity property value must be a number between 0.0 (fully transparent) and 1.0 (fully opague).

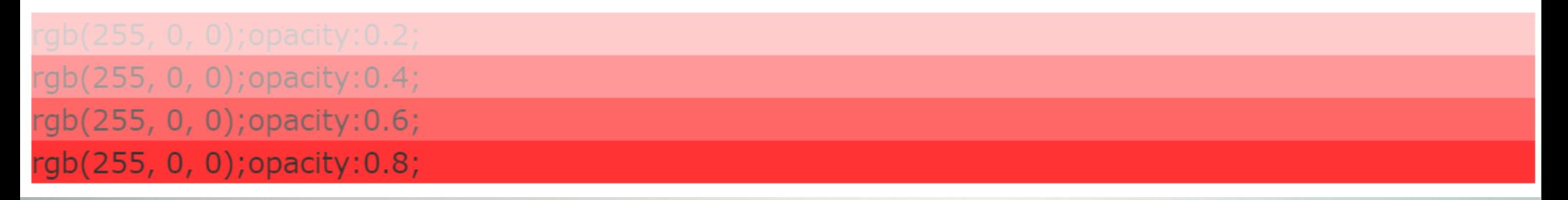

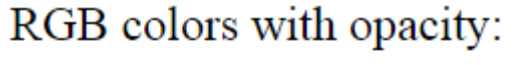

Red

Green

Blue

 $\{background-color:rgb(255,0,0);opacity:0.6;\}$  /\* red with opacity \*/ {background-color:rgb(0,255,0);opacity:0.6;} /\* green with opacity \*/  $\{background-color:rgb(0,0,255); opacity:0.6;\}$  /\* blue with opacity \*/

## background-image

#### $\exists$ body{

background-color:  $\text{rqba}(212, 34, 123, 0.4)$ ;  $background$  -image:  $url("kwiat.jpg")$  ;

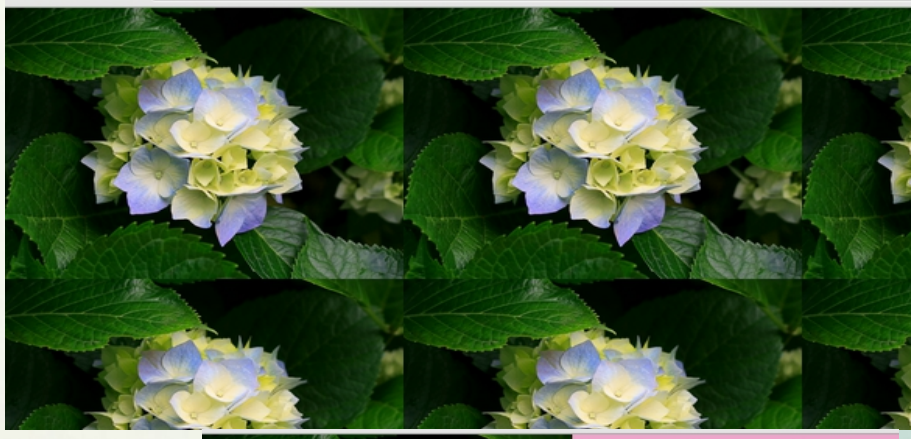

```
\text{p}body {
\mathbf{1}\overline{2}background-color: rgba (212, 34, 123, 0.4);
    background-image: url ("kwiat.jpg");
3
    background-repeat: no-repeat;
\overline{4}5
```
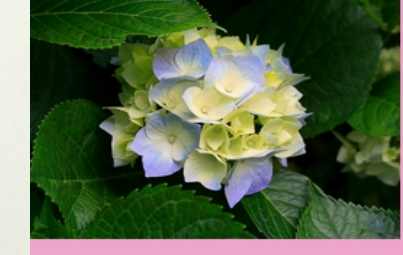

#### $\exists$ body{  $\mathbf{1}$ background-color: rgba (212, 34, 123, 0.4);  $\overline{2}$ background-image: url ("kwiat.jpg"); 3  $\overline{4}$ background-repeat: repeat-x; 5

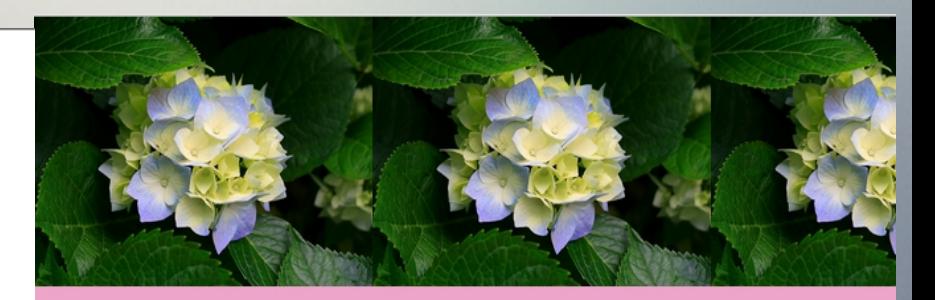

### **background-image**

```
\mathbb{P}body{
```

```
background-color: rgba (212, 34, 123, 0.4);
background-image: url ("kwiat.jpg");
background-repeat: repeat-y;
⊥յ
```
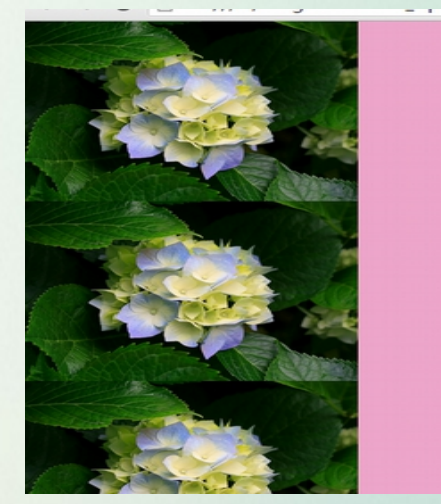

## **background-position**

#### $\in$ body{  $\vert$  1

- $\overline{2}$ background-color:  $\text{rqba}(212, 34, 123, 0.4)$ ;
- background-image: url ("kwiat.jpg"); 3
- background-repeat: repeat-y; 4
- 5 background-position: right;

#### 6

Þ

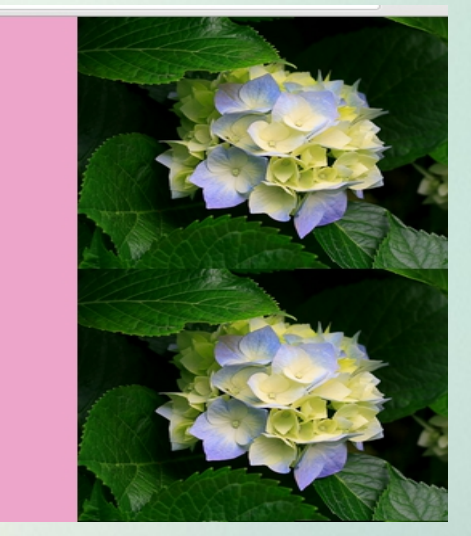

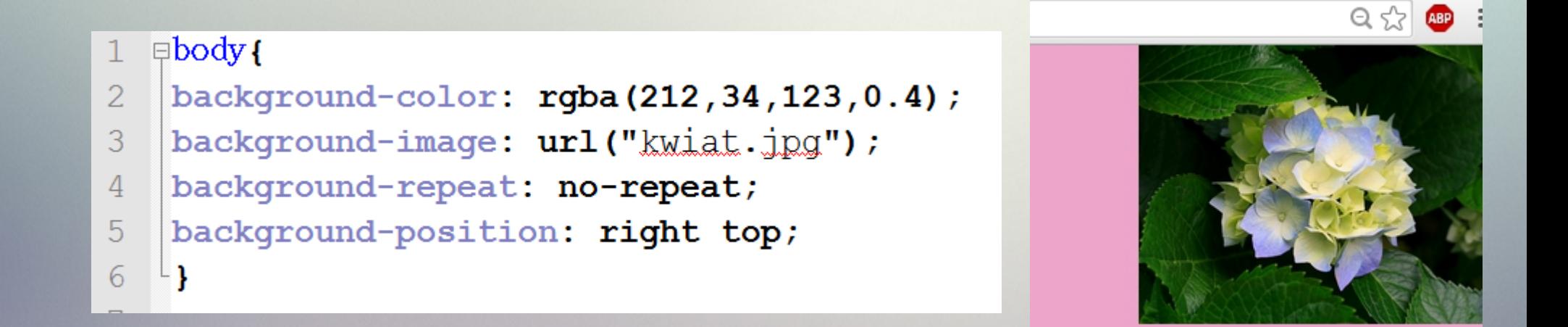

## background-position

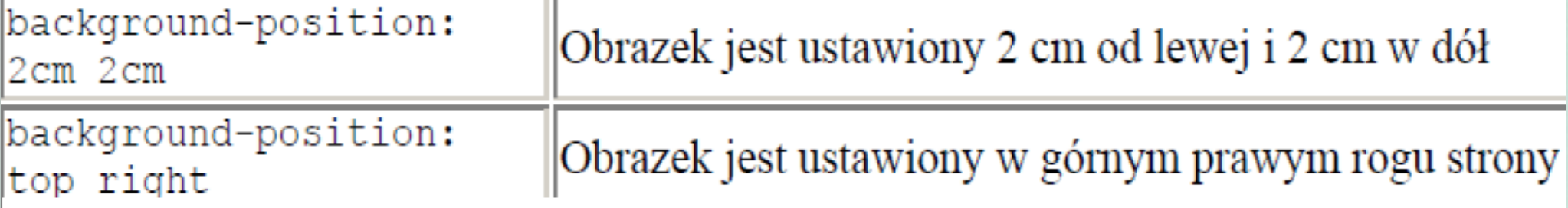

#### $\exists$ body{  $\mathbb{1}$ background-color: rgba (212, 34, 123, 0.4);  $\overline{2}$ background-image: url ("kwiat.jpg"); 3 background-repeat: repeat-y;  $\overline{A}$ 5 background-position: right; 6

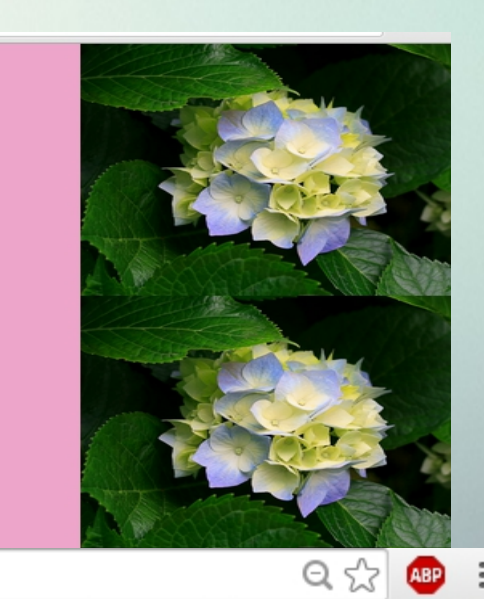

#### $\exists$ body{  $\mathbf{1}$

```
background-color: rgba (212, 34, 123, 0.4);
\overline{2}
```

```
3
   background-image: url ("kwiat.jpg");
```

```
background-repeat: no-repeat;
\overline{4}
```

```
5
   background-position: right top;
```
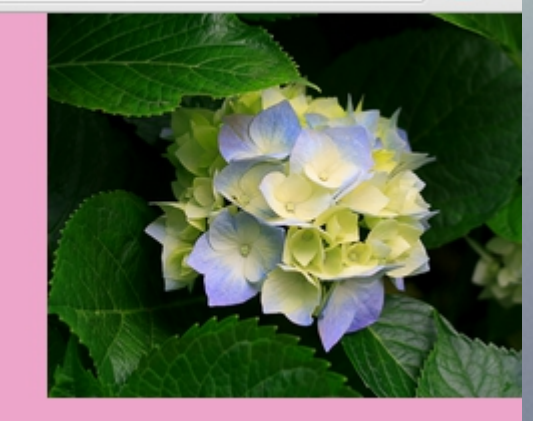

## **background-position**

#### $\mathbb{P}$ body{ 1

k

- background-color: rgba (212, 34, 123, 0.4);  $\overline{2}$
- background-image: url ("kwiat.jpg"); 3
- background-repeat: no-repeat; 4
- background-position: 50% 300px; 5

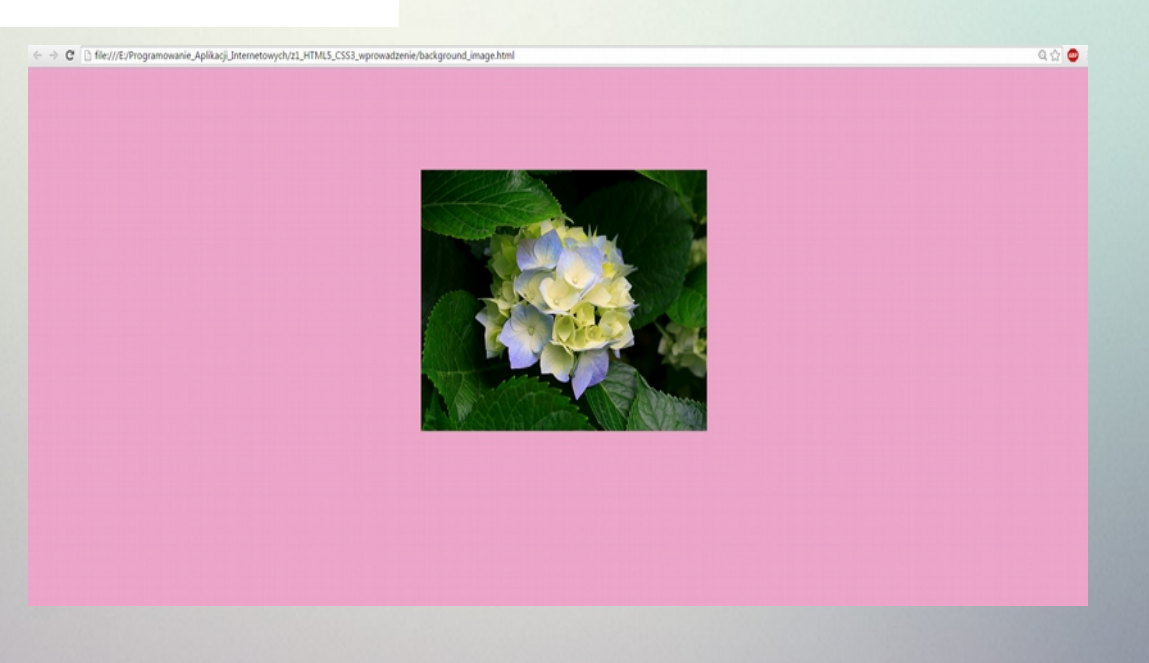

## **background-attachment**

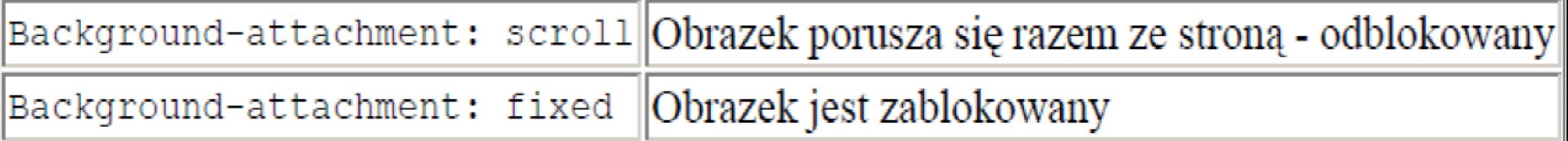

```
\mathbb{R}body{
background-color: rgba (212, 34, 123, 0.4);
background-image: url ("kwiat.jpg");
background-repeat: no-repeat;
background-position: right top;
background-attachment: fixed;
⊥յ
```
# **Background-wersja skrócona**

The shorthand property for background is simply "background":

```
body {
    background: #ffffff url("img_tree.png") no-repeat right top;
}
```
When using the shorthand property the order of the property values is:

- · background-color
- background-image
- · background-repeat
- · background-attachment
- background-position